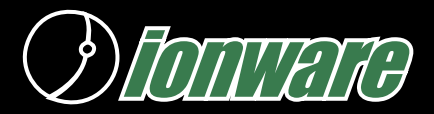

## P R O D U C T D A T A S H E E T

### KEY FEATURES

#### AURORA SOFTWARE

- **• Easy to install and configure.**
- **• Quickly find customers using Look Up field.**
- **• New customers can be created in using the handheld. New order can immediately be taken for the new customer.**
- **• User definable attributes and identification alias stored on the customer record.**
- **• Historical orders with shipping details are kept for each order.**
- **• Items are keyed from catalogs defined on desktop computer. Items are quickly found by item code, catalog page number or category.**
- **• Calculates shipping, discounts and freight.**
- **• Can be used to print invoice tickets and collect cash, checks and credit cards. Compatible with cabled, infrared and cradled printers.**
- **• Synchronizes new and changed orders in both directions. Shipment details are also synchronized.**
- **• Can be used to organize customers and sales by Event such as a meeting show or master order cutoff time.**

PALM OS COMPUTING PLATFORM

- **• Lightweight device for easy handling - fit in pocket.**
- **• May be used in low light conditions. Palm OS devices have backlights.**
- **• Runs on easy to own and easy to operate PalmOS computers - inexpensive hardware and batteries.**

**• PalmOS 5 Ready**

#### A D VAN CED FEATURES

- **• Orders can be batched on the handheld and e-mailed using a modem or wireless connection to another computer for further processing.**
- **• Catalog definitions can be created on single desktop computer and shared with other Aurora users.**
- **• All data is stored in commonly accepted Access database format. Easy to interface to existing accounting systems.**

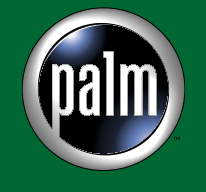

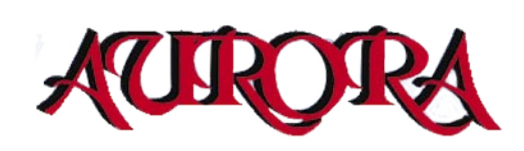

#### **What is Aurora?**

Aurora is an order entry/invoicing program designed for PalmOS computers. By simply tapping items and adding them to an order, a user can quickly create an order or invoice ticket. Mobile users are away from their computer systems but still need a fast way to create orders or invoices and leave a ticket behind with a customer.

With cash and check payments involved, accurate record keeping of receipts is necessary to avoid mistakes. Entering orders in front of the customer confirms the terms of the sale, pricing and items to avoid misunderstanding and lost sales opportunities.

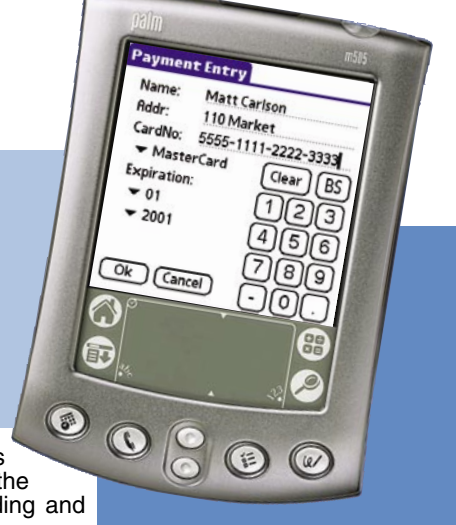

From entry on the handheld, the orders are transferred seamlessly back to the desktop where they can be processed by AuroraDT or interfaced to popular accounting systems.

Aurora is built with synchronization and time-saving steps in mind. Orders and customers can be entered on either the desktop or the handheld computer and will be synchronized to the other device. New customers can be created on the handheld and will be synchronized to the desktop the next time a hotsync occurs. Aurora can be used in a network or dial-up hotsync mode to deliver orders to a remote desktop computer.

Multiple catalog definitions are built on the desktop computer which is comprised of stock items. The catalog organization makes it easy to find the item using category, page number or by item number. Items can appear on multiple pages of the catalog.

Aurora can also be used to create batches of orders prepared on the handheld which can be e-mailed to another location to be processed further.

Aurora works with many printers including serial, infrared (irda) or cradled printers. Invoice and Order print formats are adjustable. Events such as shows, meetings and order cutoffs can be organized as events on Aurora. Customers who buy during the even can be associated with the event and are used to organize orders. Questions like "Do I have everyone's order before I place the master order?" are answered easily using Aurora Reports.

All desktop data is stored in commonly accepted Access database formats. End users can easily interface Aurora data with their existing accounting or enterprise systems using popular tools. Additional interfacing methods are available.

#### **A Great Timesaver**

No reason to hand write customer details or item details. Tickets are automatically totalled and numbered. Payments are automatically printed on the receipt. Receipt printing is quick with mobile printers. Details or all orders are quickly summarized and balancing of receipts against payments is easily reconciled. Questions like "Have I accounted for all of my orders and payments?" are quickly answered.

#### **Typical Uses of Aurora**

1. Person to person sales of merchandise where an order is taken for later fulfillment (cosmetics, hobby items, food and household item distributorships)

2. Drop off of merchandise leaving an invoice behind with the customer (avoids mailing)

3. Capturing boat slips, airplane tie-down and other temporary rental locations - the boat or airplane id can be entered in the field and never re-entered again.

4. In home sales where measuring or consulting is required (blinds and window treatments). No loss of detail or misunderstandings since the customer is given an order confirmation.

5. Route sales including collections. Since cash and checks are being collected, the value of the all orders/invoices can be determined and compared to receipts before depositing with central office.

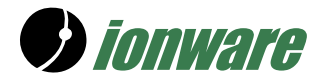

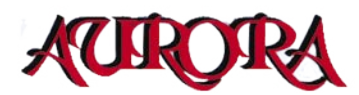

# **Aurora Screen Shots**

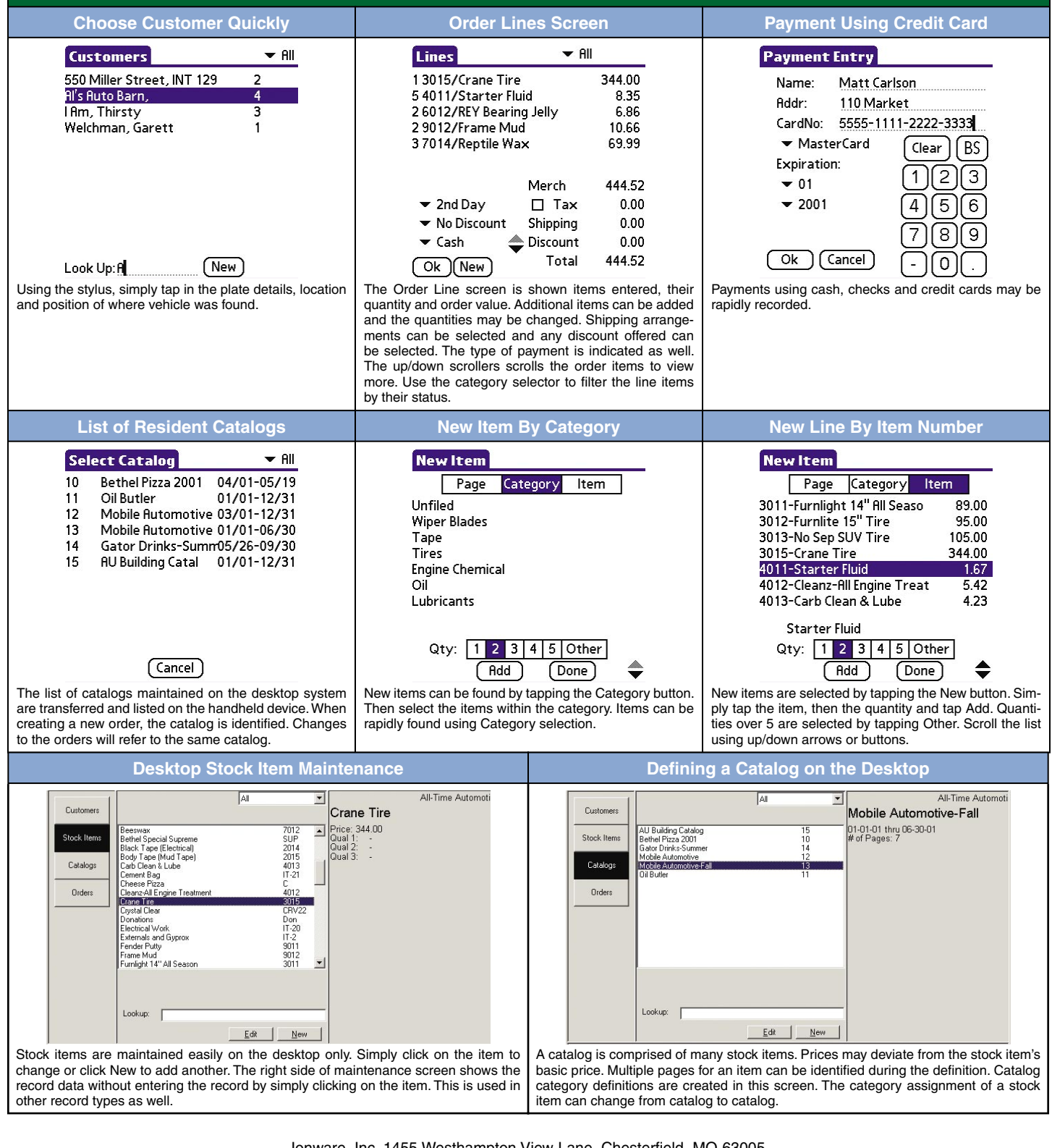

Ionware, Inc. 1455 Westhampton View Lane, Chesterfield, MO 63005

USA Phone: +1 (636) 273-4225 • E-mail: General Inquiries and Administrative: info@ionware.com

Sales and Marketing: sales@ionware.com